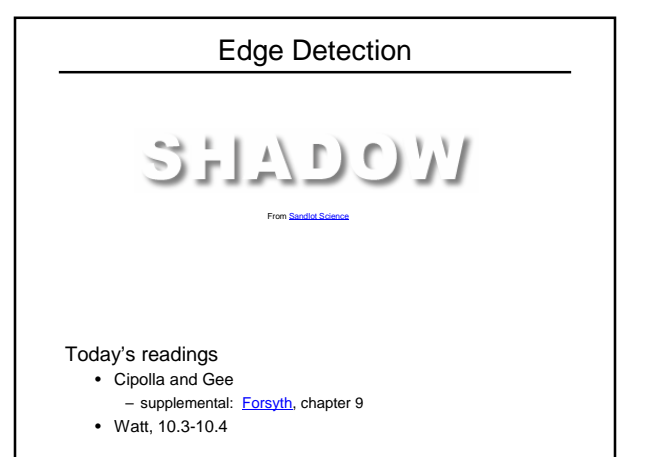

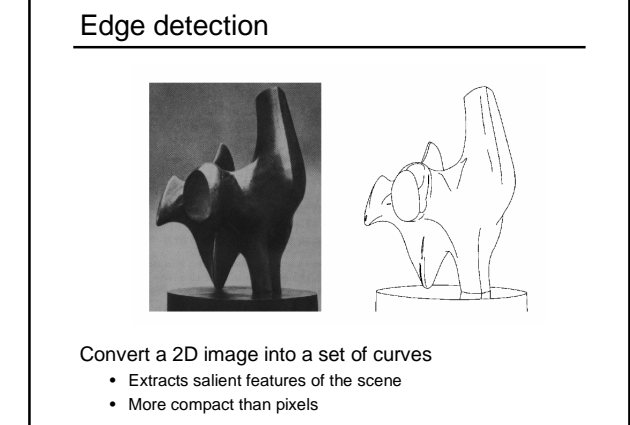

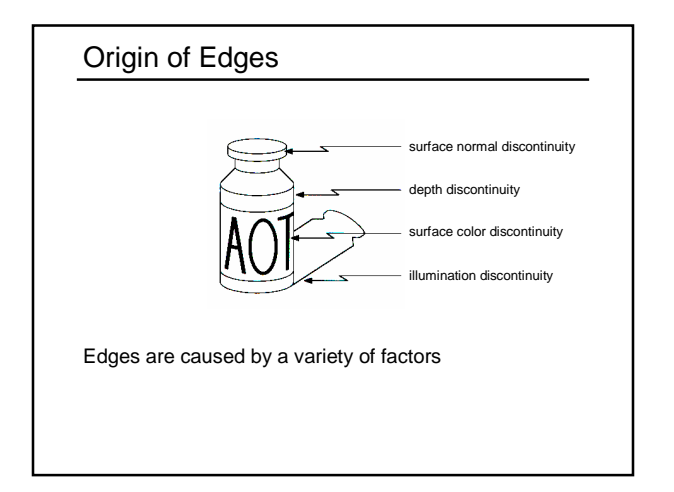

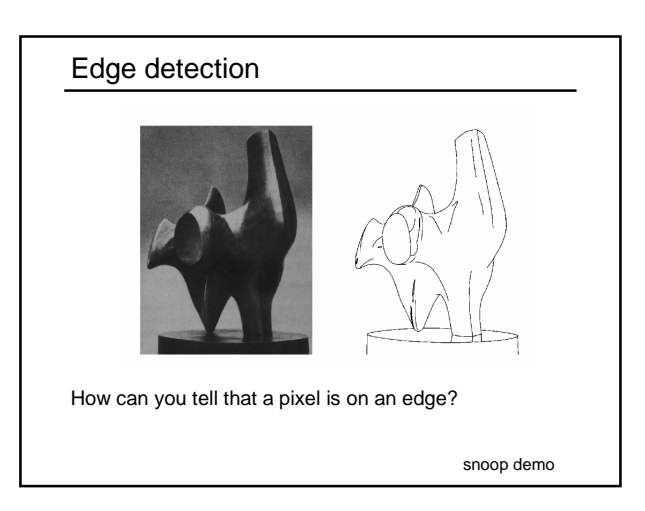

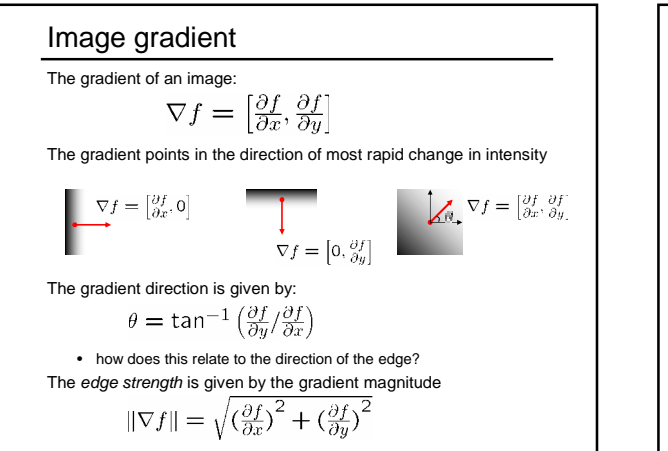

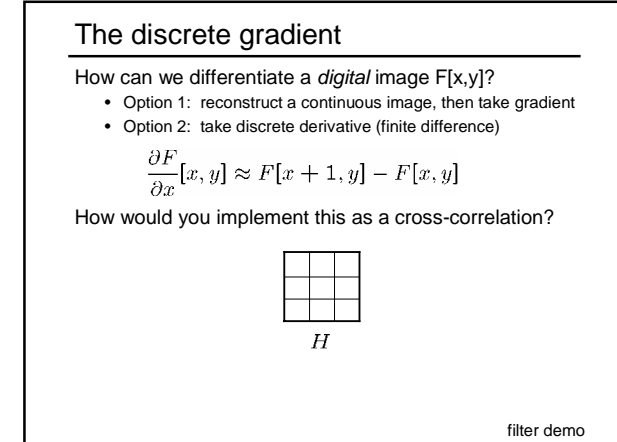

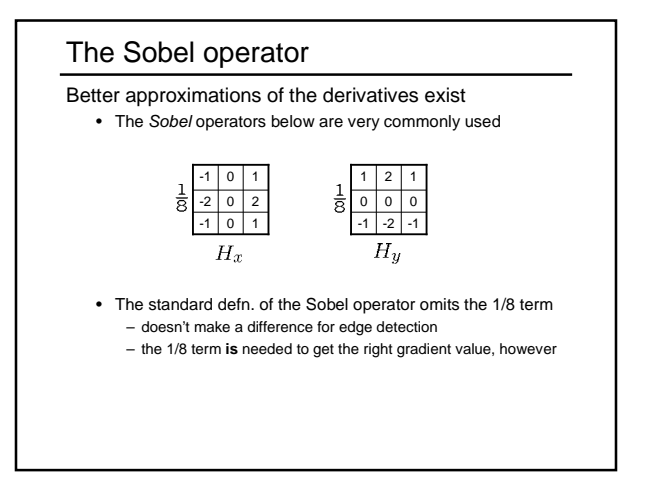

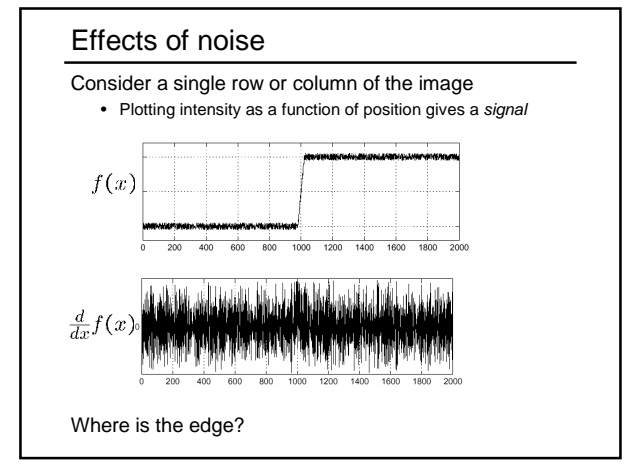

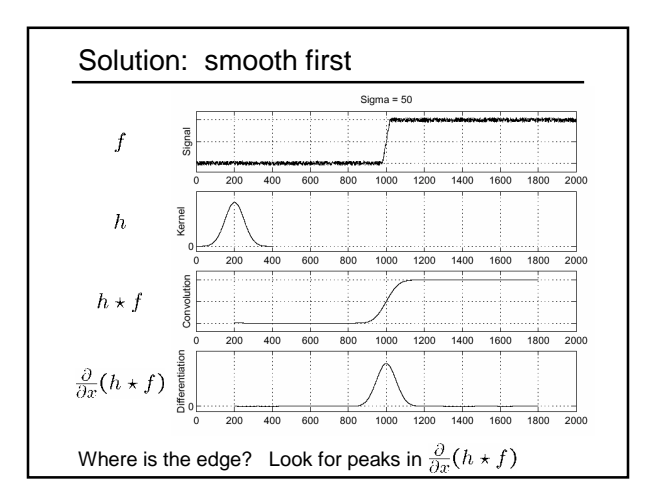

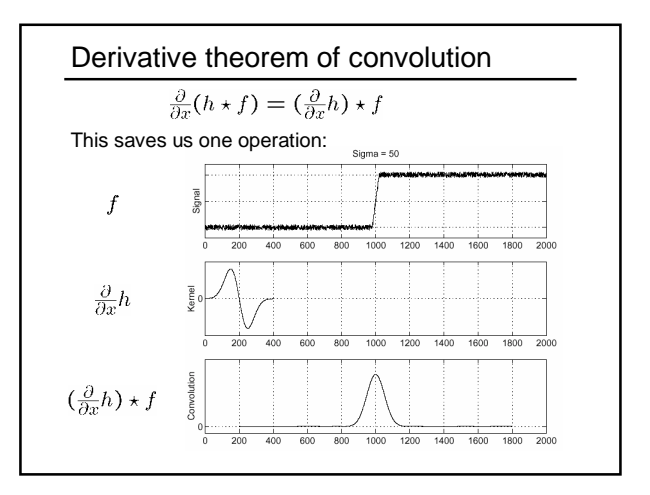

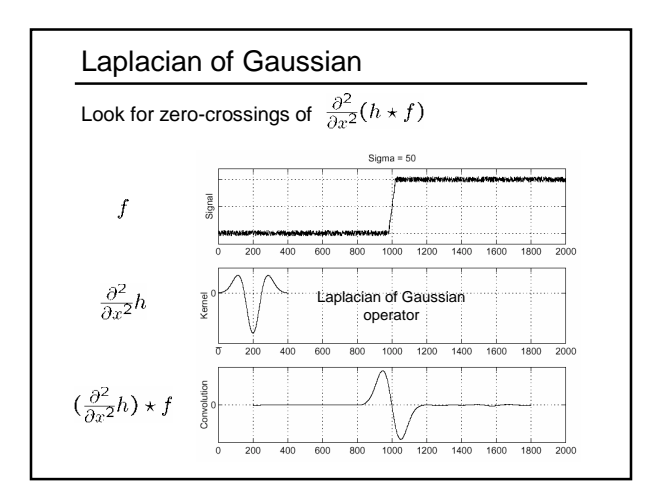

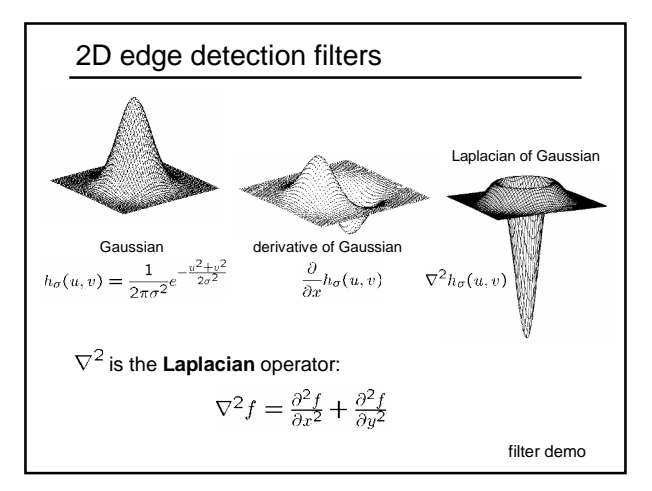

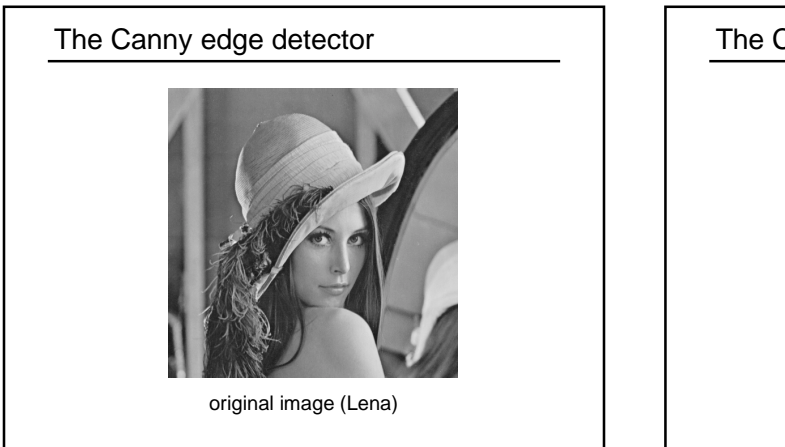

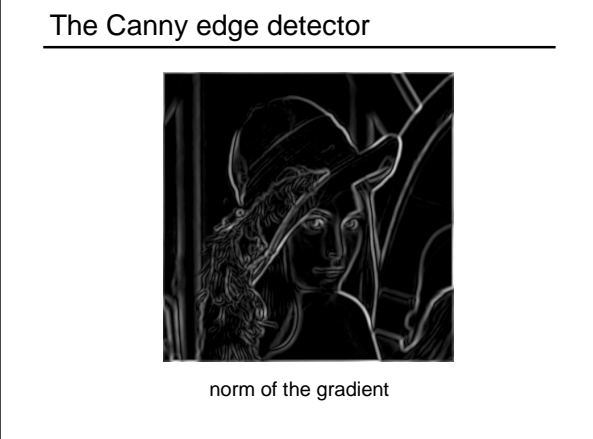

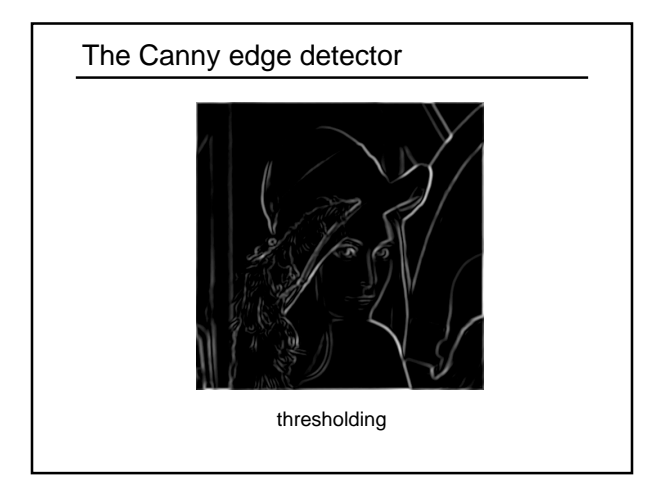

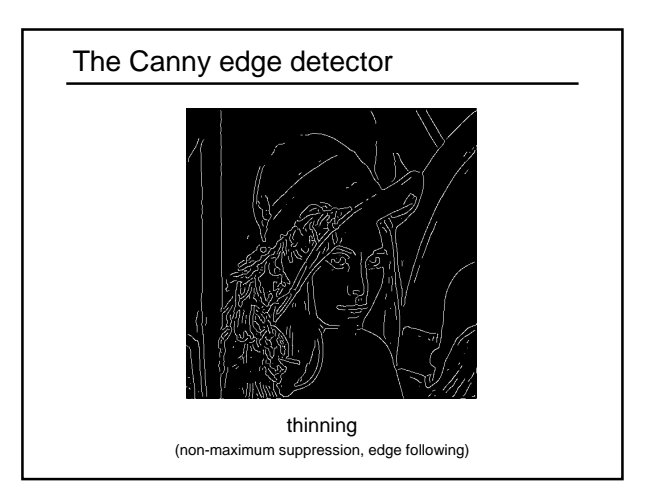

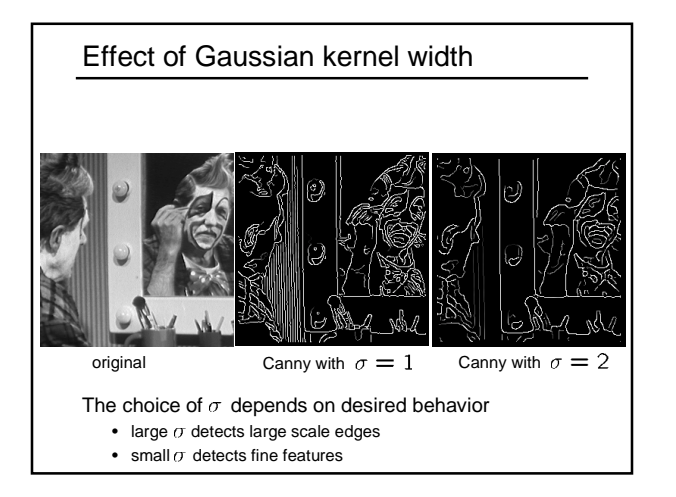

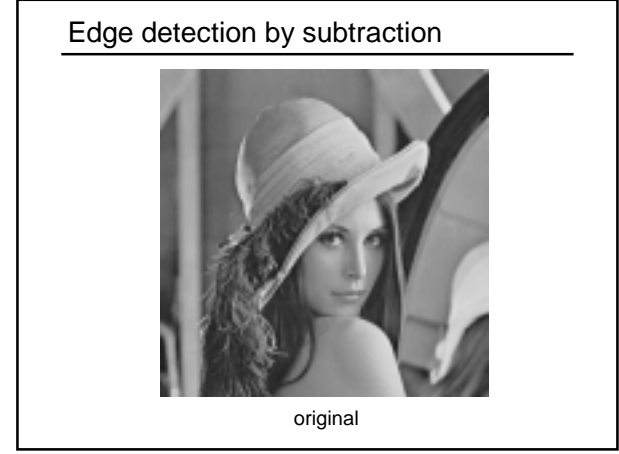

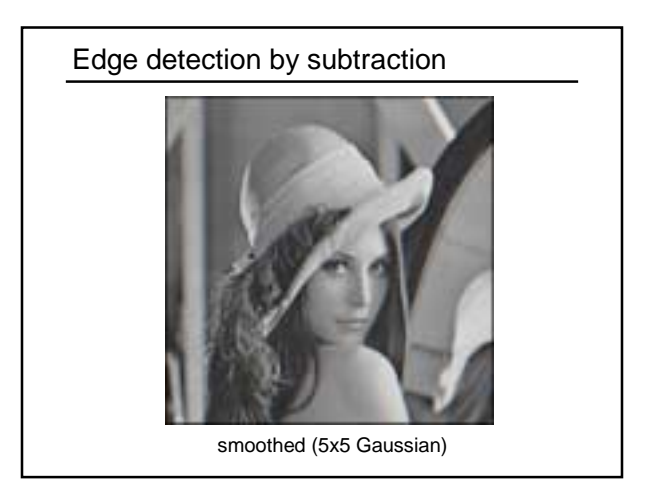

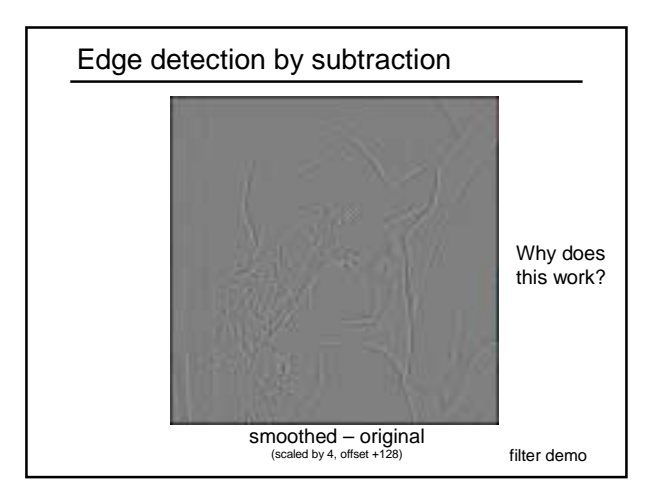

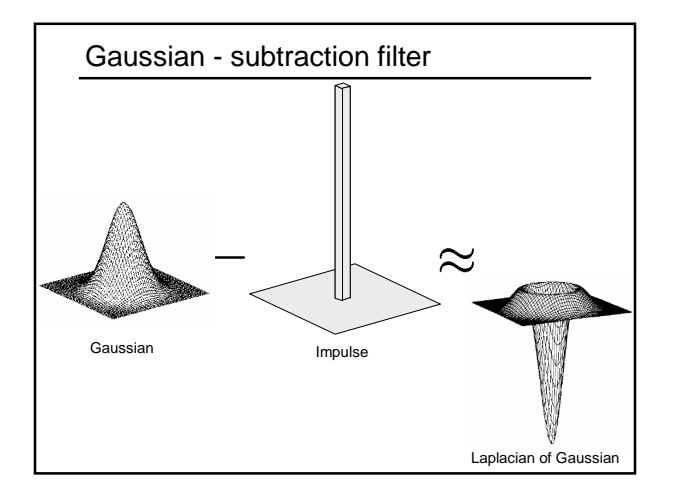

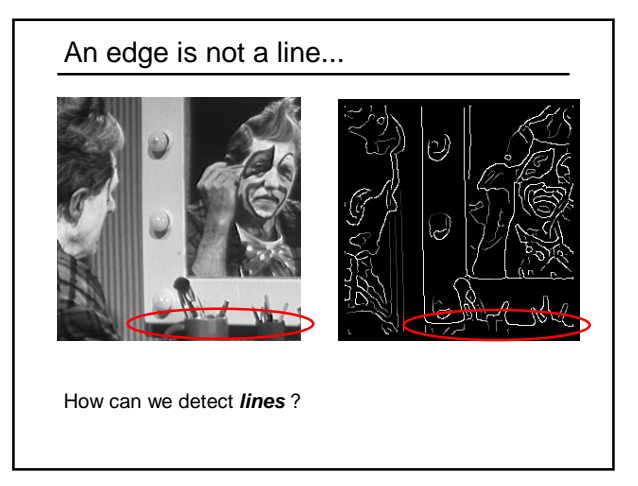

# Finding lines in an image

#### Option 1:

- Search for the object at every possible position in the image
- What is the cost of this operation?

#### Option 2:

• Use a voting scheme: Hough transform

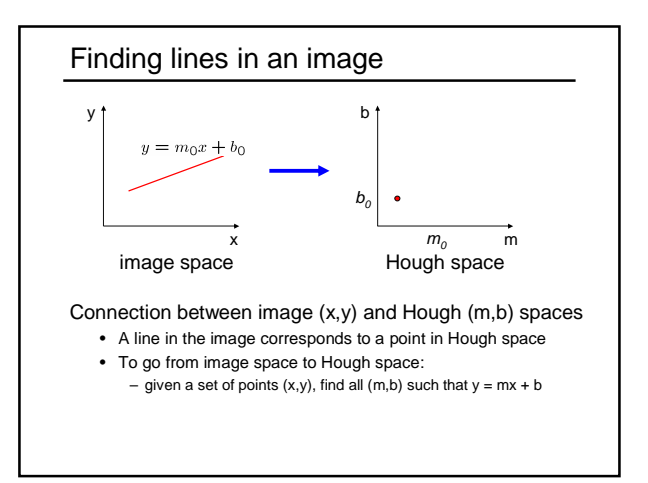

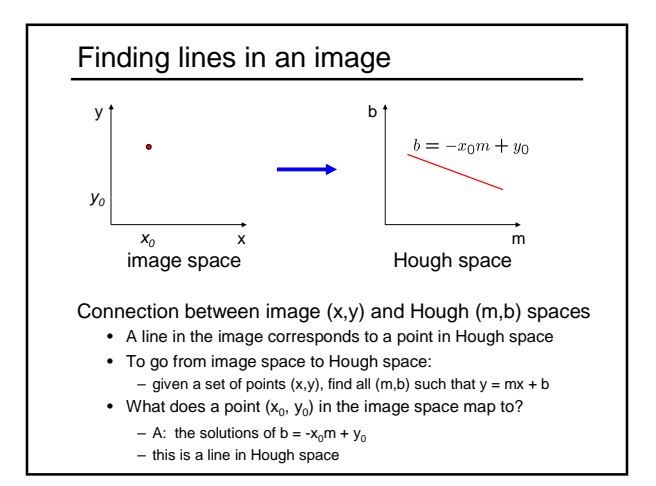

## Hough transform algorithm

Typically use a different parameterization

- $d=xcos\theta+ysin\theta$
- d is the perpendicular distance from the line to the origin
- $\cdot$   $\theta$  is the angle this perpendicular makes with the x axis
- Why?

## Hough transform algorithm

Typically use a different parameterization

- $d = x cos \theta + y sin \theta$
- d is the perpendicular distance from the line to the origin
- $\cdot$   $\theta$  is the angle this perpendicular makes with the x axis
- Why?

#### Basic Hough transform algorithm

- 1. Initialize H[d, θ]=0
- 2. for each edge point I[x,y] in the image
	- for θ = 0 to 180<br> $d = xcosθ + ysinθ$ 
		-
		- H[d, θ] += 1
- 3. Find the value(s) of  $(d, θ)$  where H[d,  $θ$ ] is maximum
- 4. The detected line in the image is given by  $d = x cos \theta + y sin \theta$
- What's the running time (measured in # votes)?

Hough line demo

#### **Extensions**

- **Extension 1:** Use the image gradient
	- 1. same
	- 2. for each edge point I[x,y] in the image compute unique (d, θ) based on image gradient at (x,y) H[d, θ] += 1
- 3. same
- 4. same
- What's the running time measured in votes?

## Extensions

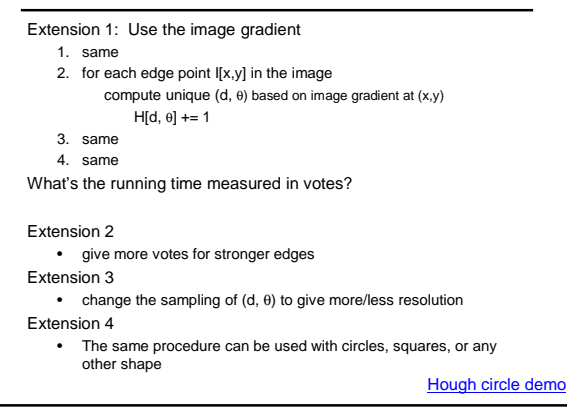

## Summary

Things to take away from this lecture

- What is an edge and where does it come from
- Edge detection by differentiation
- Image gradients
- continuous and discrete
- filters (e.g., Sobel operator)
- Effects of noise on gradients
- Derivative theorem of convolution
- Derivative of Gaussian (DoG) operator
- Laplacian operator
- Laplacian of Gaussian (LoG)
- Canny edge detector (basic idea) – Effects of varying sigma parameter
- Approximating an LoG by subtraction
- 
- Hough Transform